## Wireguard Topolgy

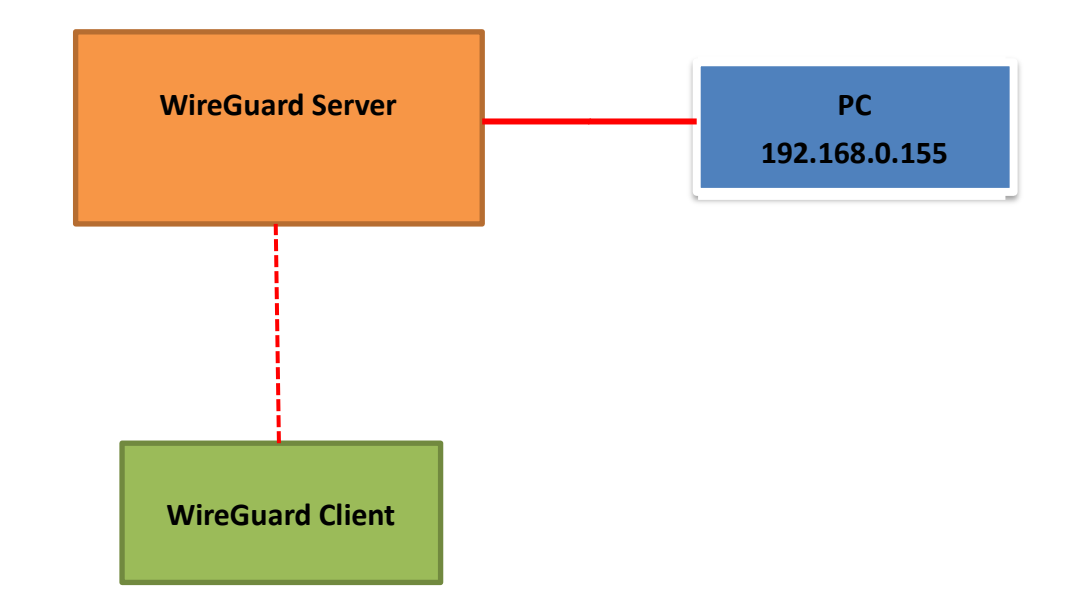

WireGuard Information WAN IP: 211.72.84.160 LAN IP: 192.168.0.1/24

Target: Wireguard Client establish a tunnel and reach the server's local subnet.

## WireGuard Server Configuration:

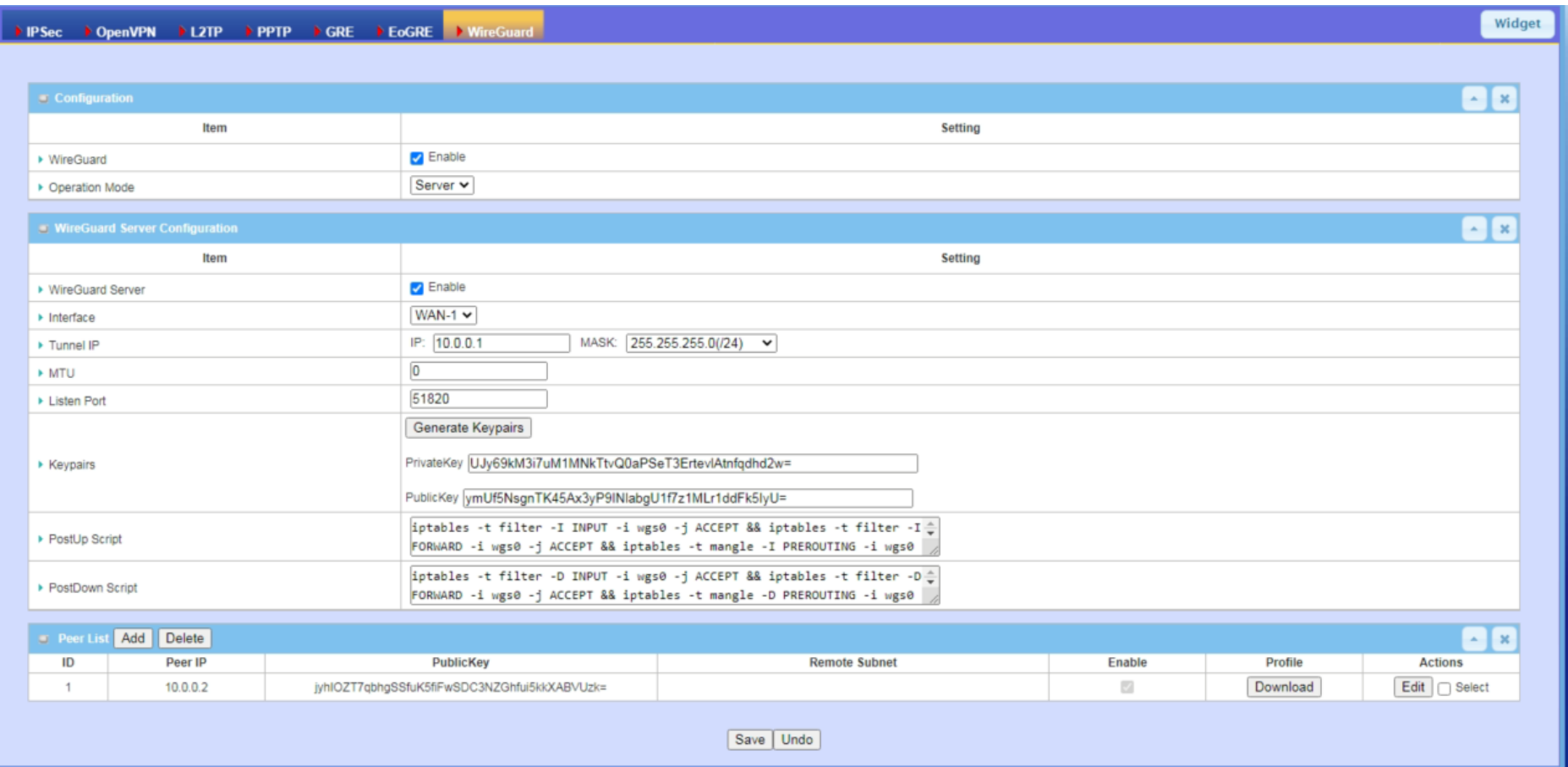

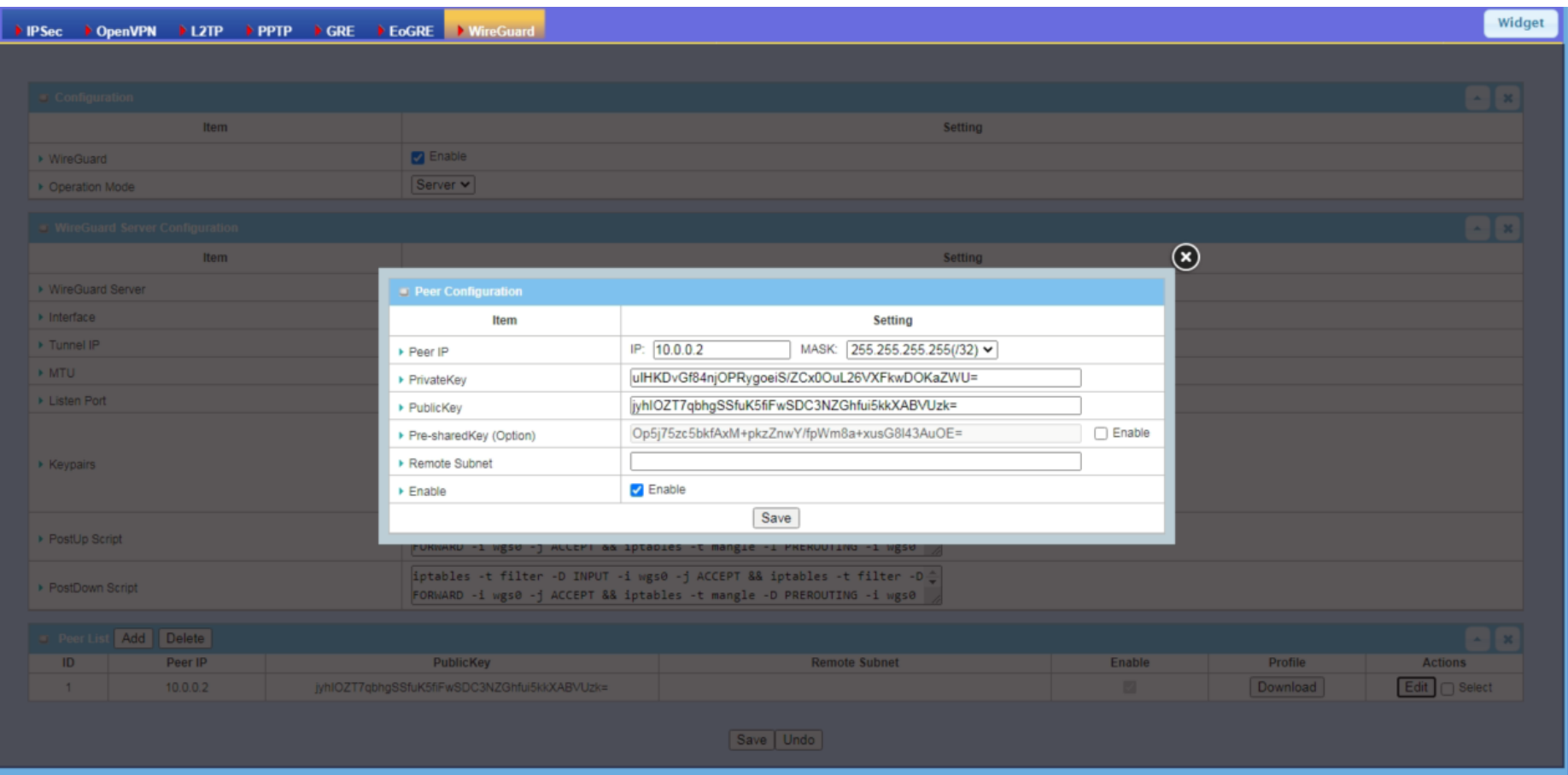

WireGuard Client Configuration

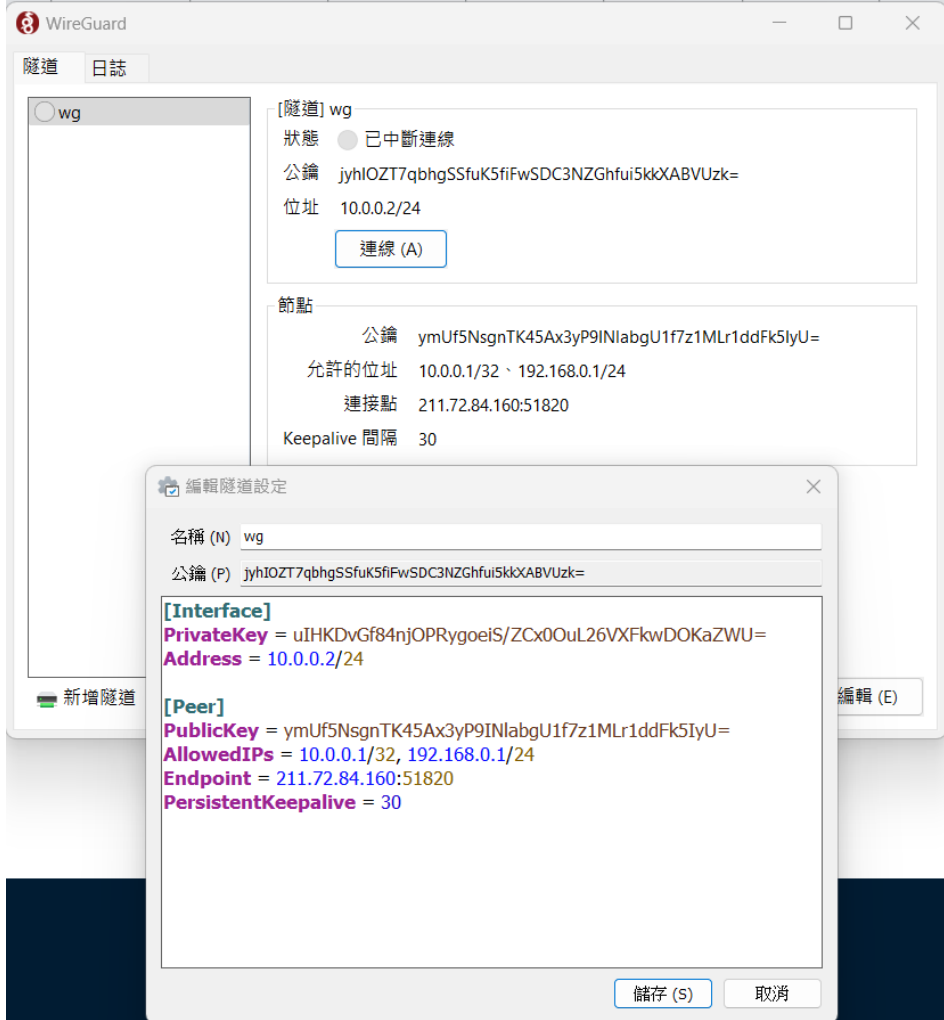

Test Result

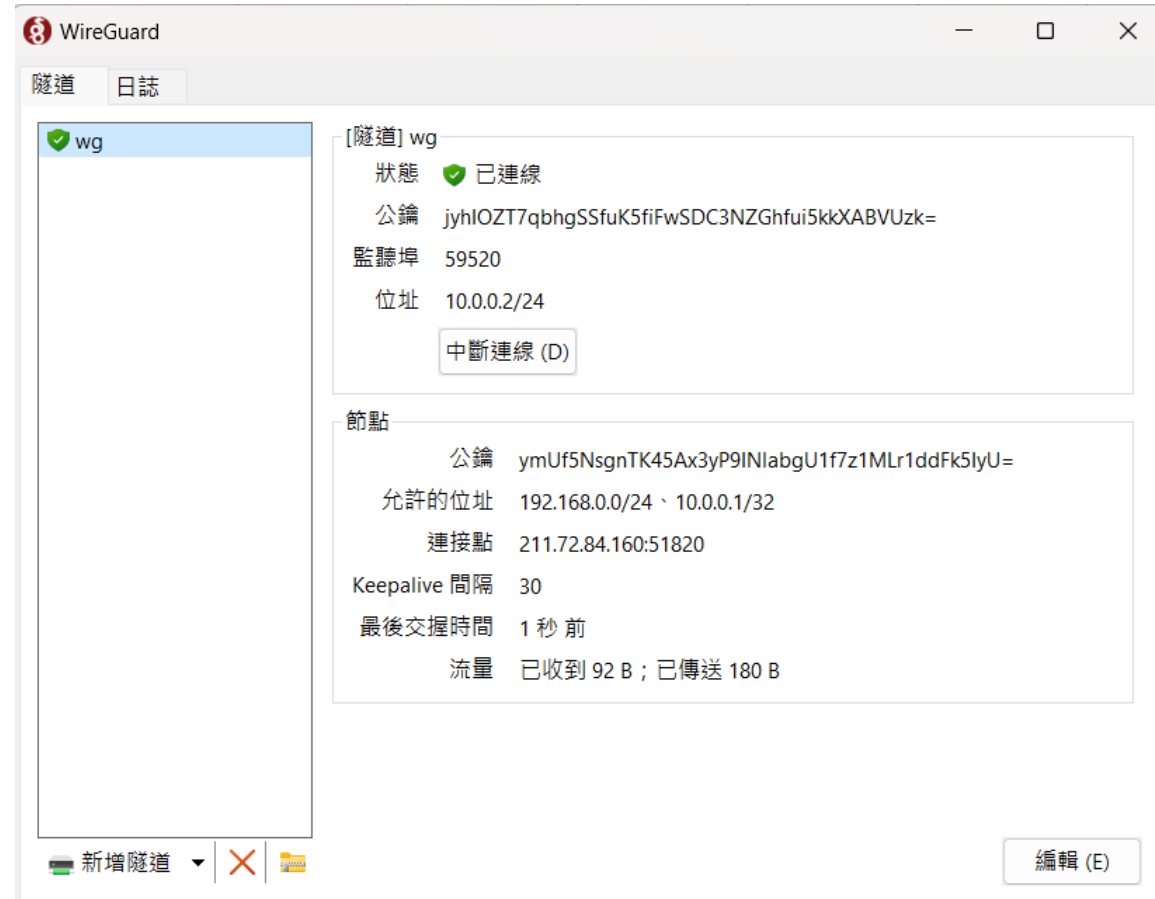